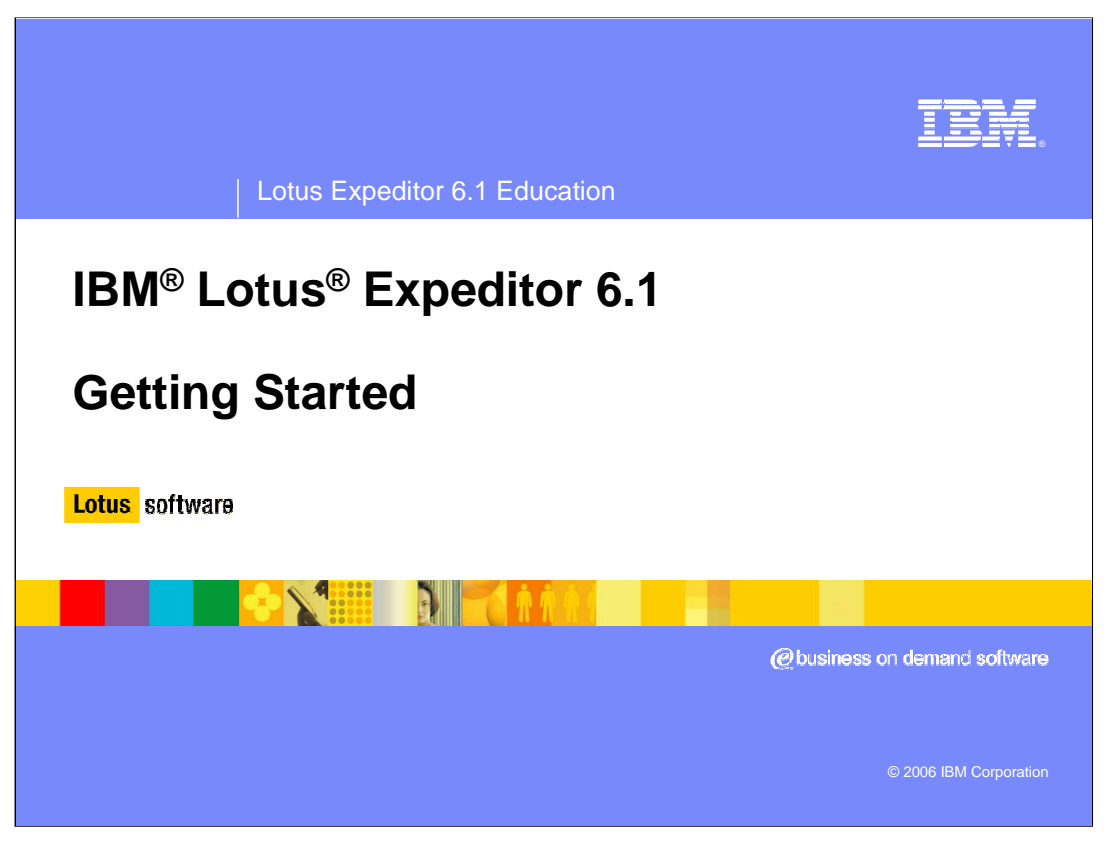

This presentation explains how to get started with IBM Lotus Expeditor 6.1.

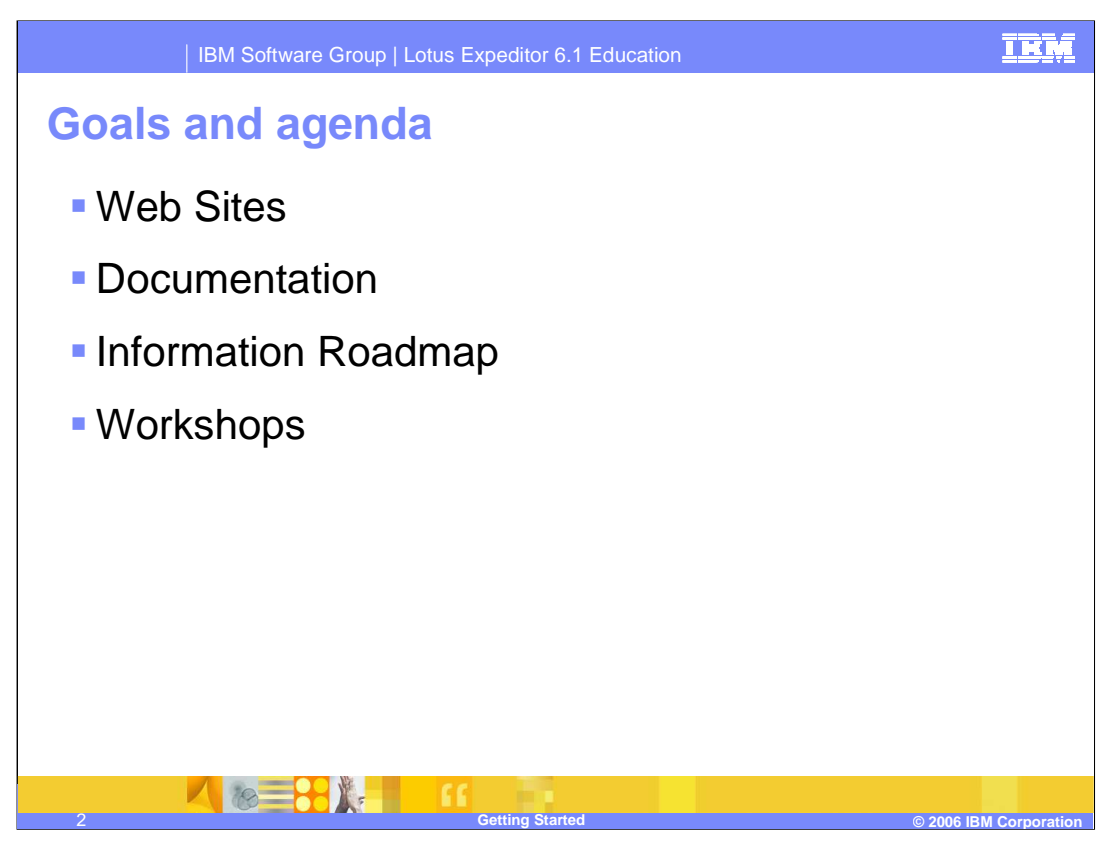

The goal of this presentation is to understand how to get started with IBM Lotus Expeditor 6.1.

We'll discuss the resources available to help you get started, such as web sites, documentation, information roadmap and workshops for IBM Lotus Expeditor 6.1.

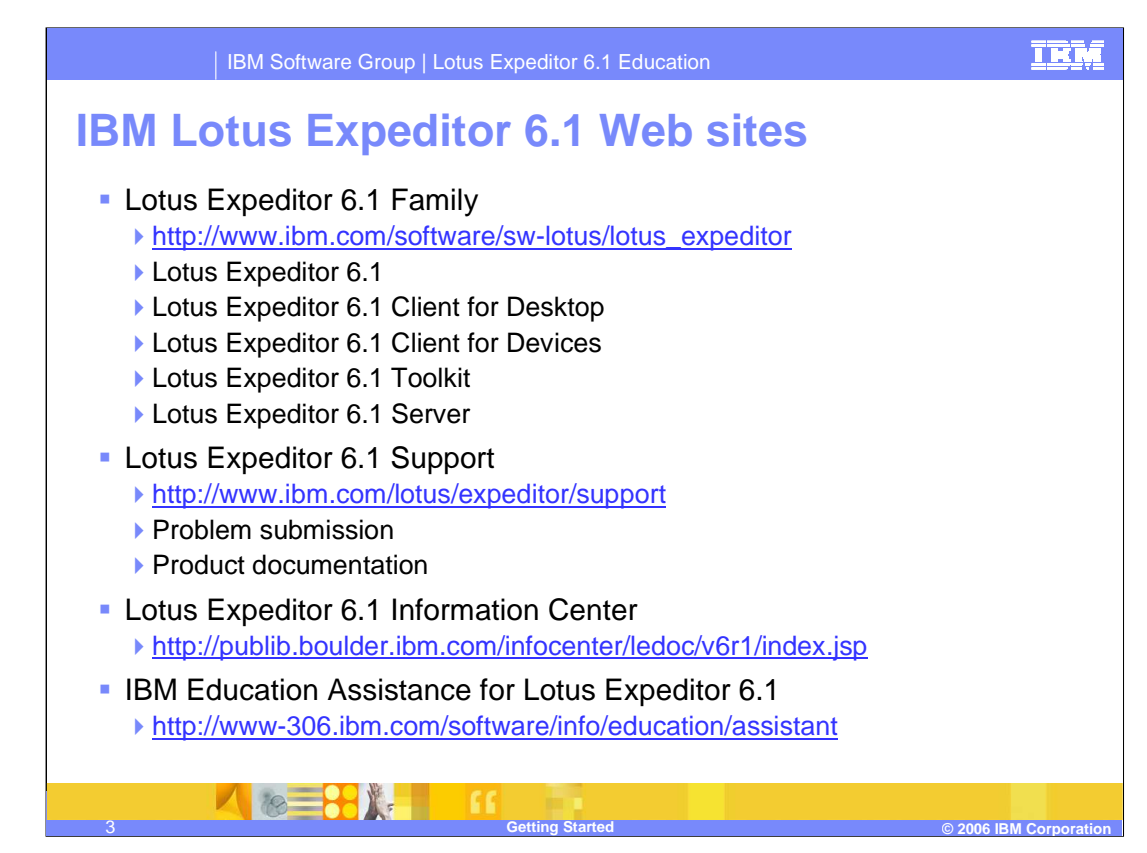

Here are the public Web sites for IBM Lotus Expeditor 6.1. Go to these sites for information and for other useful web links.

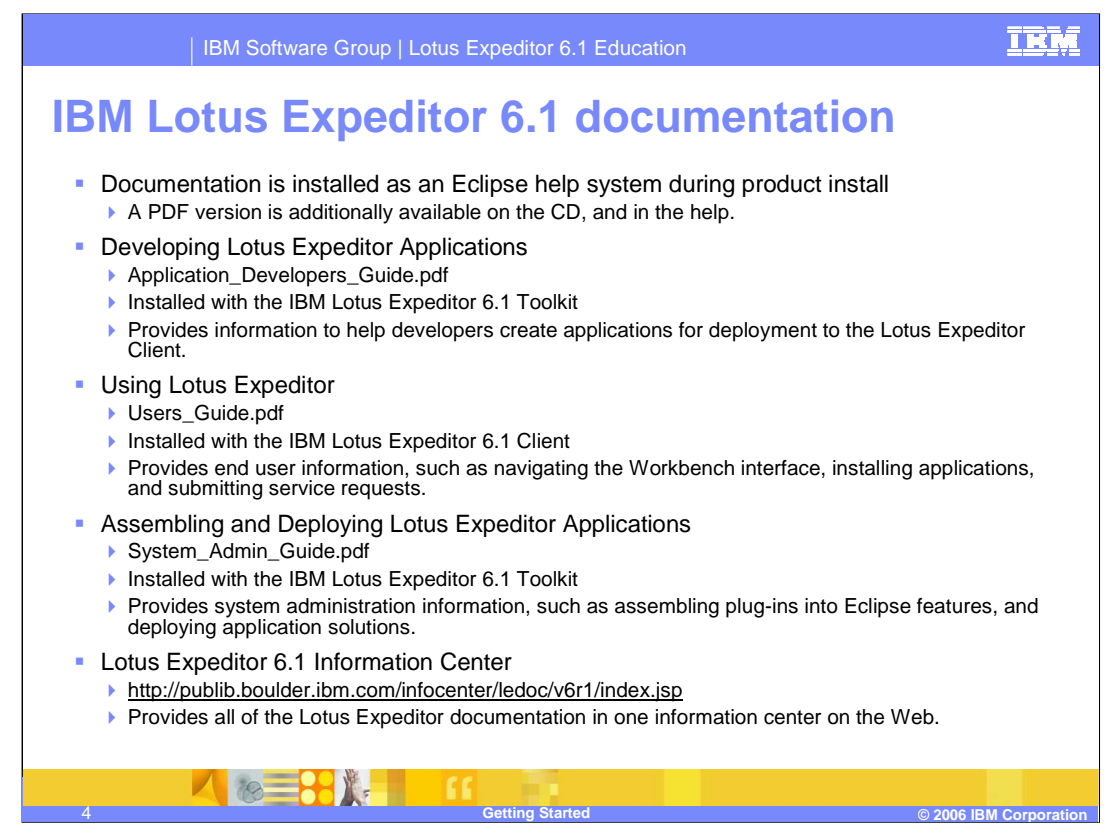

Documentation is installed as an Eclipse help system when you install the product. in addition, a PDF version is available on the CD, and in the help. The Developing Lotus Expeditor Applications documentation is installed with the toolkit and provides information to help developers create applications for deployment to the Lotus Expeditor Client.

The Using Lotus Expeditor documentation is installed with the Client and provides end user information, such as navigating the workbench interface, installing applications, and submitting service requests.

The Assembling and Deploying Lotus Expeditor Applications documentation provides system administration information, such as assembling plug-ins into Eclipse features, and deploying application solutions.

You can view all of this documentation, and documentation about the Lotus Expeditor Server in our on-line information center at the URL provided on this slide.

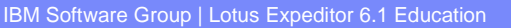

IEM

## **Information roadmap – IBM Lotus Expeditor 6.1 Client**

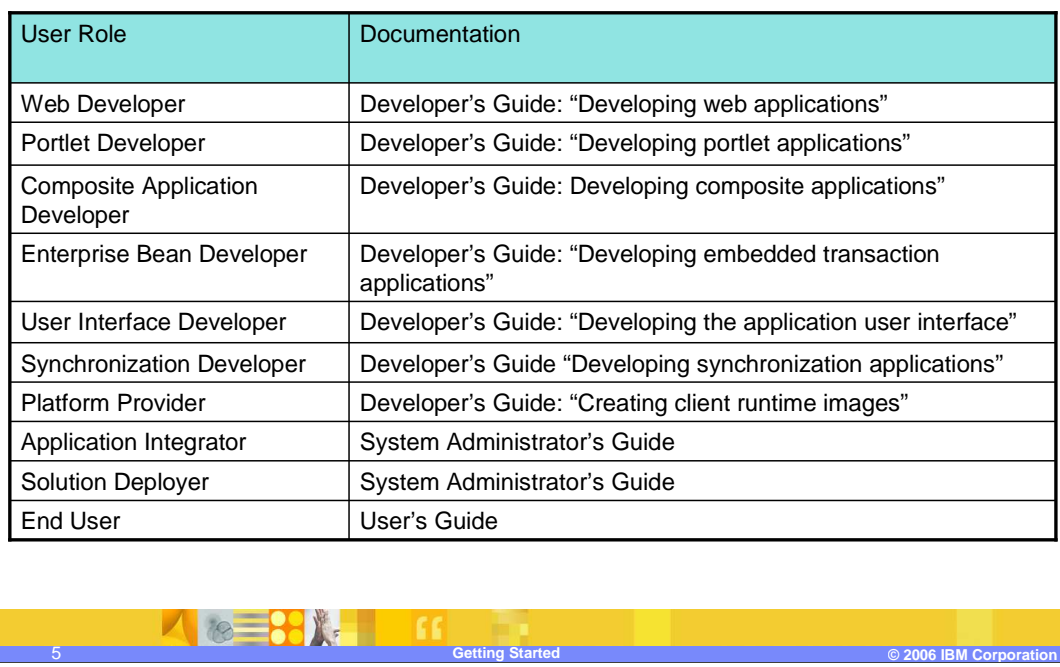

The information roadmap shown on this slide provides a list of appropriate documentation for a variety of different user roles and tasks supported by the client.

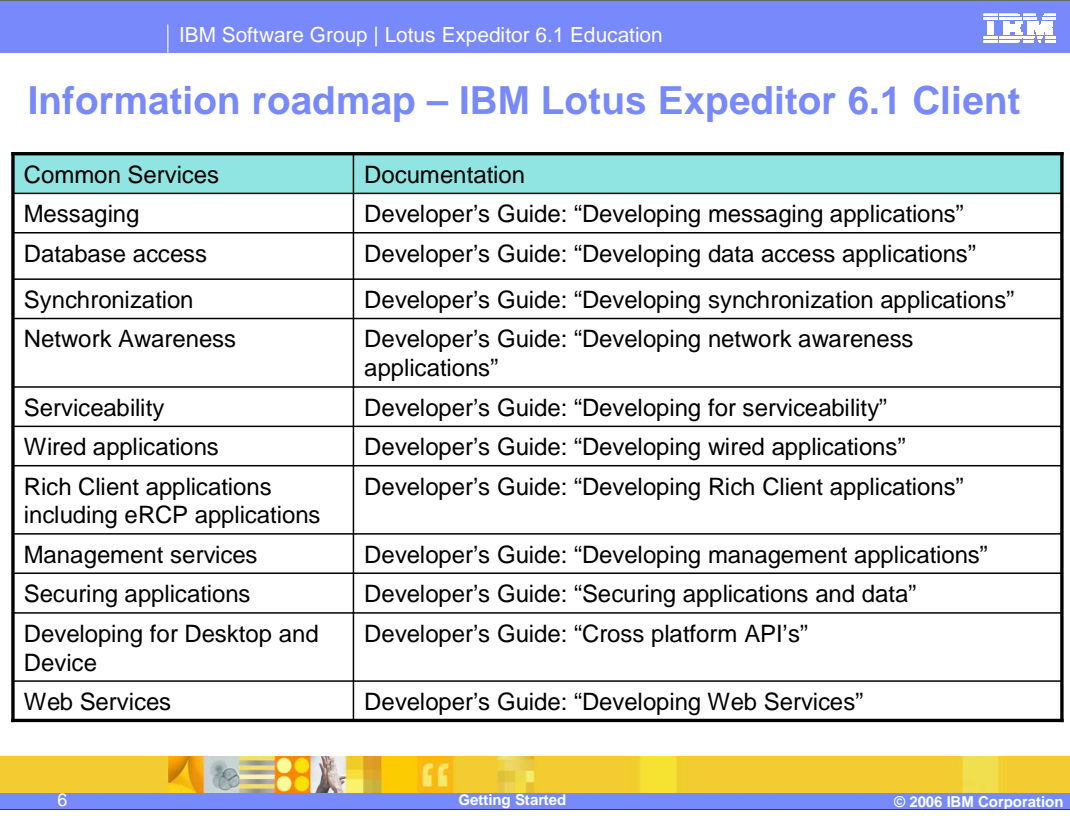

The information roadmap shown on this slide continues from the previous slide to provide a list of appropriate documentation for a variety of different user roles and tasks supported by the client.

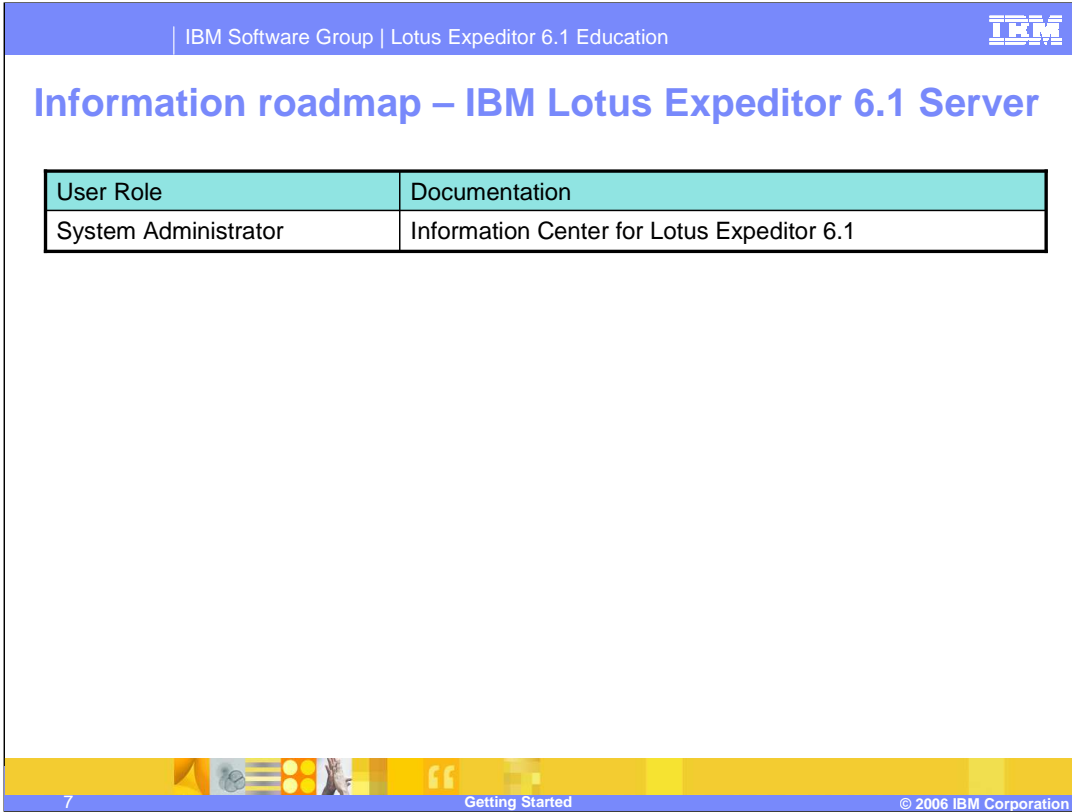

The information roadmap shown on this slide provides a list of appropriate documentation for the server.

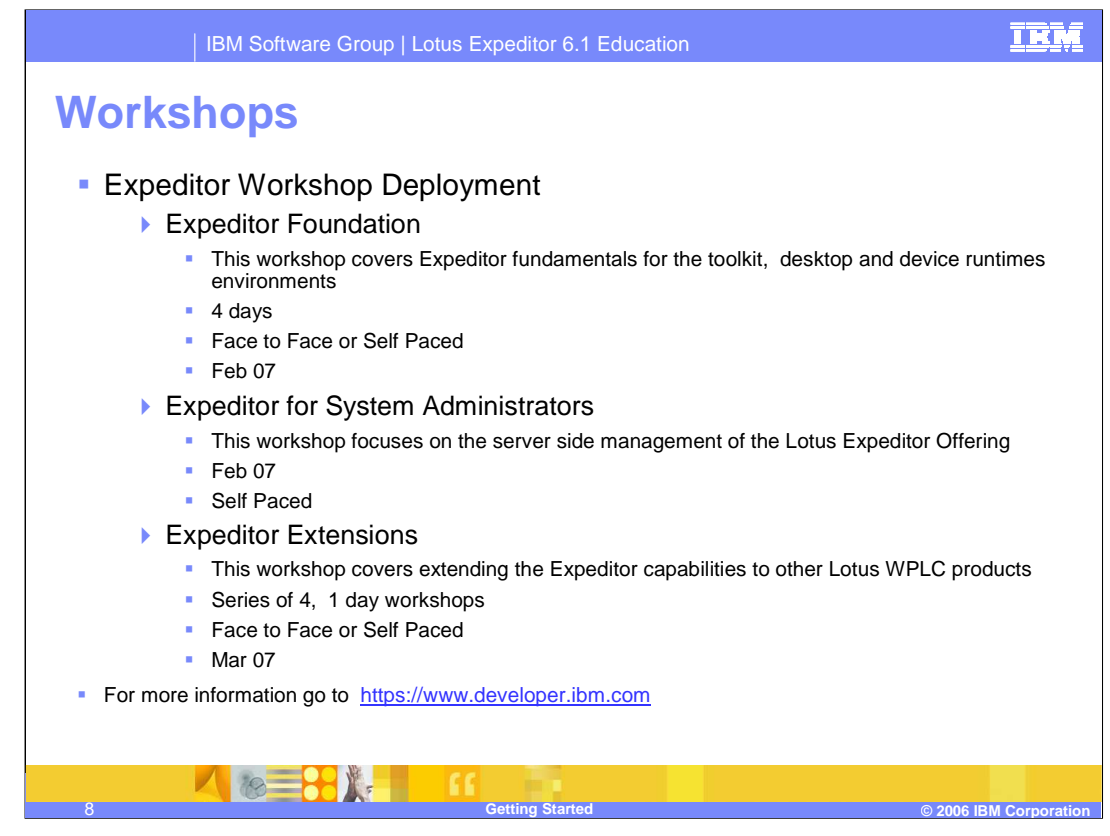

This slide shows the workshops available throughout the world. Follow the web link to see the current schedule including any updates to these schedules.

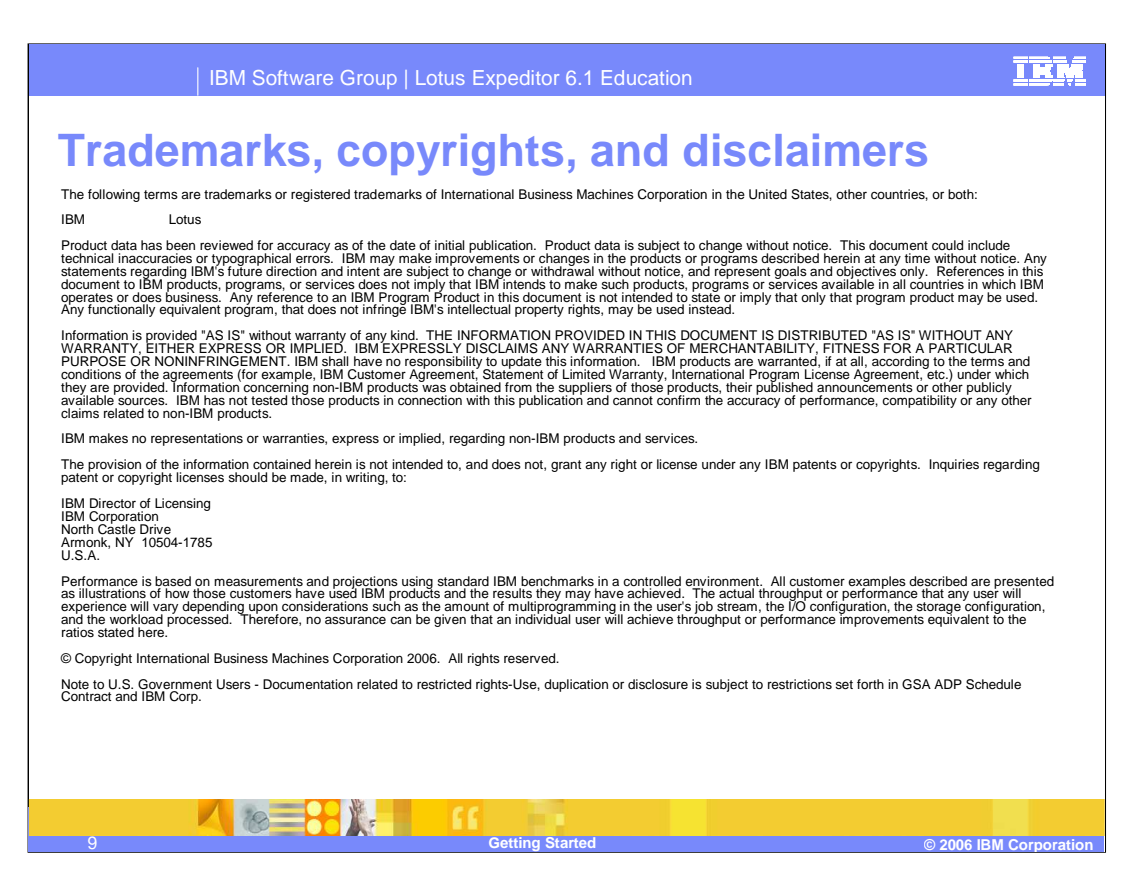

This concludes the presentation.